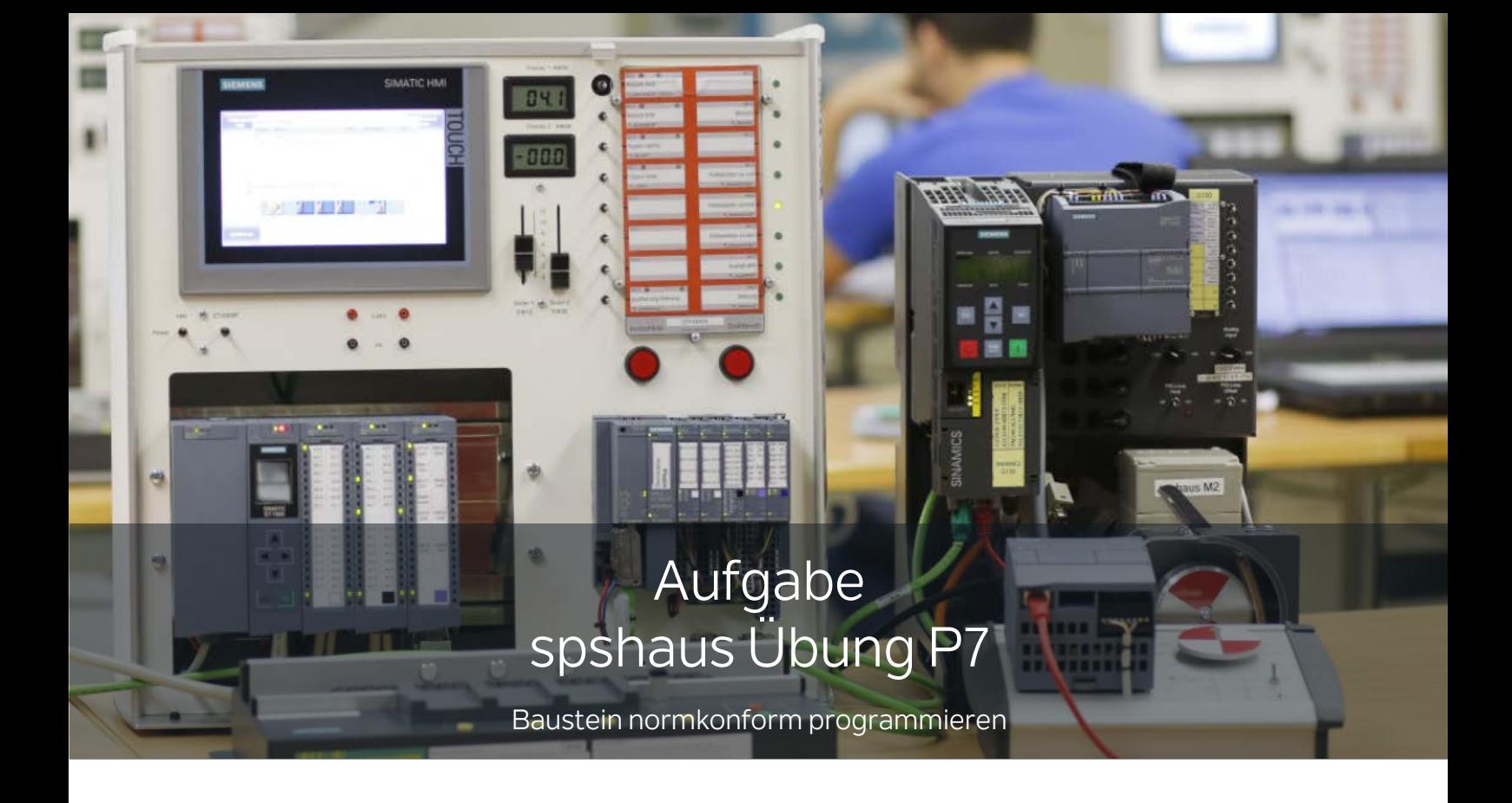

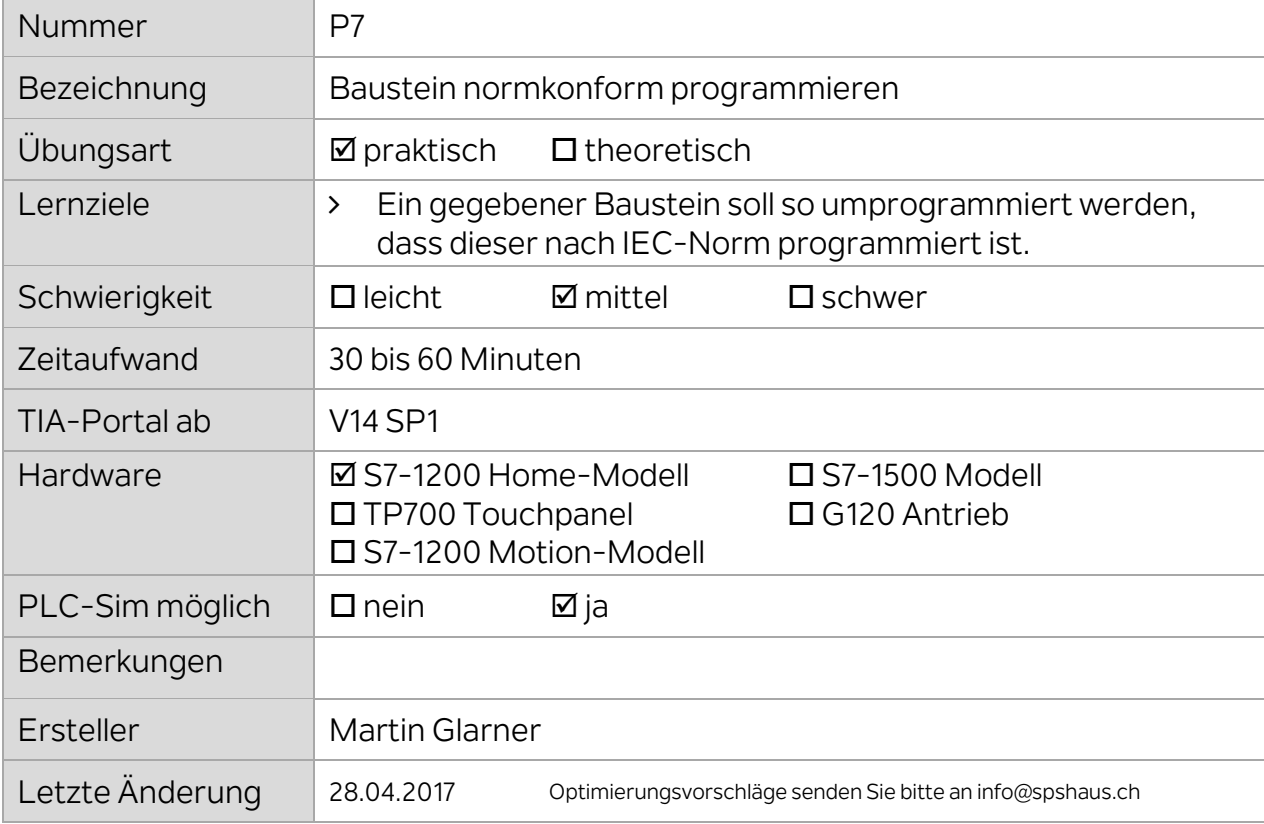

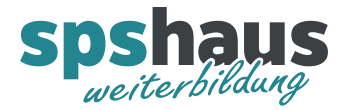

- 1. Dearchivieren Sie das Vorlageprojekt "spshaus\_Ueb\_P7\_normkonform\_Aufgabe"
- 2. Laden Sie das Programm in die S7-1200.
- 3. Testen Sie das vorgegebene Programm
- 4. Programmieren Sie das Programm so um, das dieses normkonform aufgebaut ist.
- 5. Vergleichen Sie ihre Lösung mit dem Lösungsprojekt.